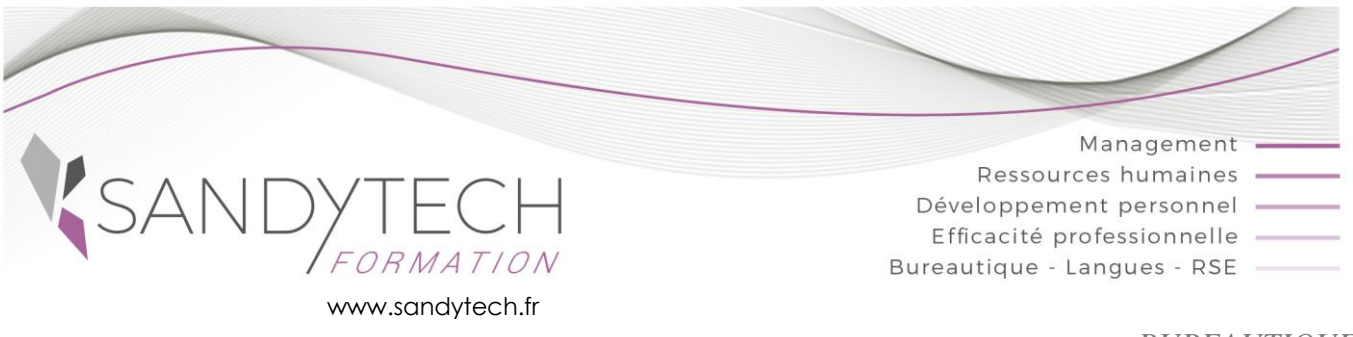

### *BUREAUTIQUE*

Éligible au CPF !

## **EXCEL Initiation** *(Version 2007 à Office 365)*

#### **Objectifs**

**Utiliser des formules simples dans les tableaux - Réaliser des graphiques simples - Imprimer et mettre en forme des tableaux.**

#### **Contenu**

#### **1ère journée : Interface, mise en forme, mise en page**

#### **1-GENERALITES**

- L'écran d'Excel : le ruban, les onglets, la barre d'accès rapide, le pointeur de la souris
- Ouverture, sauvegarde et fermeture d'un classeur
- Déplacement dans une feuille de calcul, figer les volets
- Saisie et correction des informations
- Les colonnes et les lignes (largeur, hauteur, suppression, insertion)
- Sélectionner, copier, déplacer des cellules
- **2 – FEUILLES DE CALCUL**
- Sélectionner, nommer, insérer, déplacer ou copier, supprimer une feuille de calcul

#### **3 - MISE EN FORME DES CELLULES**

- Style : police, gras, couleur, remplissage
- Alignement : horizontal, vertical, fusion, renvoi à la ligne
- Le format des nombres : %, séparateur de milliers…
- Bordure et trame
- Recopie de la mise en forme (pinceau)

#### **4 - MISE EN PAGE ET IMPRESSION**

- Gestion des marges, orientation, en-têtes et pieds de pages
- Répétition des titres sur chaque page
- Ajuster l'impression au nombre de pages désirées
- Imprimer un tableau

#### **2eme journée : Formules simples - graphiques**

#### **5 - FORMULES D'EXCEL**

- Formules simples : les 4 opérations
- Formules complexes ;: RechercheV, Si
- Somme, moyenne, min, max, nb
- Recopier des formules
- Valeur constante dans une formule à recopier

#### **6 - GRAPHIQUES**

- Distinguer les différents types de graphique
- Réaliser et modifier un graphique simple

#### **7 – LISTES**

• Trier et filtrer une liste

Outil d'évaluation des acquis *: Exercice complet en temps réel, correction complète et détaillée*

#### **8 - TOSA EXCEL**

#### CODE RS5252 – Certificateur : ISOGRAD Date enregistrement de la certification : 14-09-2020

- Combiné de l'ensemble des compétences vues en formation
- Préparation à la certification TOSA

• Passage certification TOSA en centres agréés Test adaptatif, sans échec. Cet examen délivre un score sur 1000, permettant à toute personne de valoriser ses compétences informatiques sur son CV

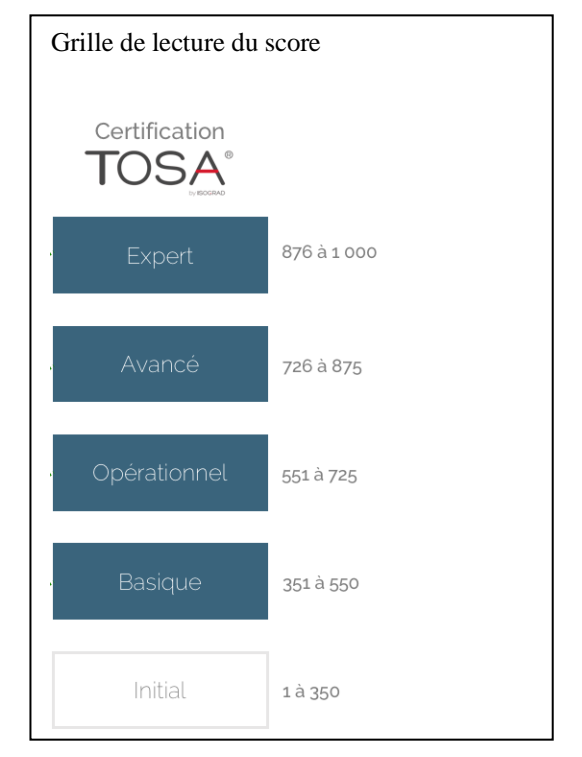

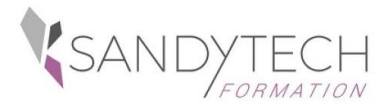

*BUREAUTIQUE*

# **EXCEL Initiation** *(Version 2007 à Office 365)*

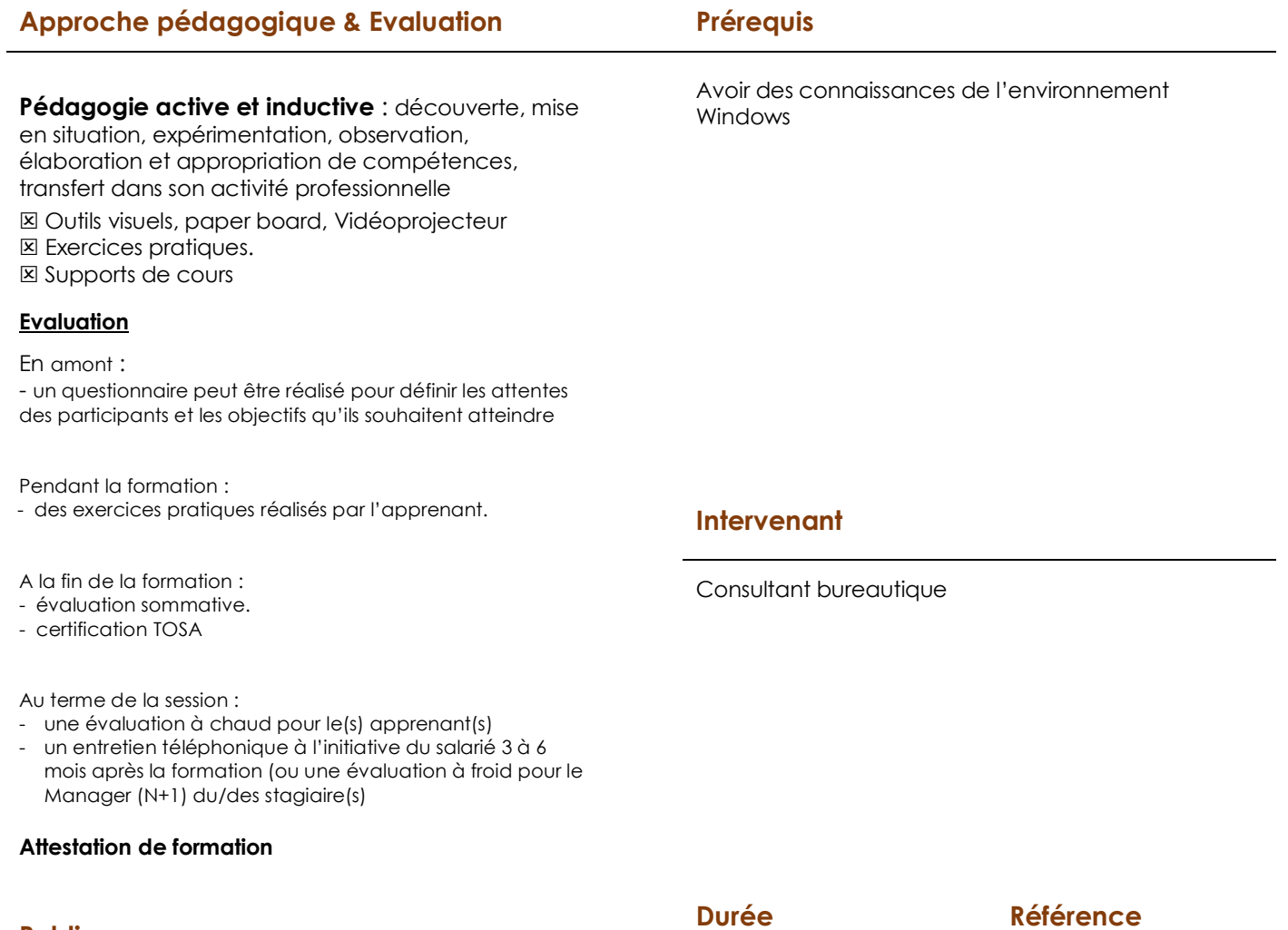

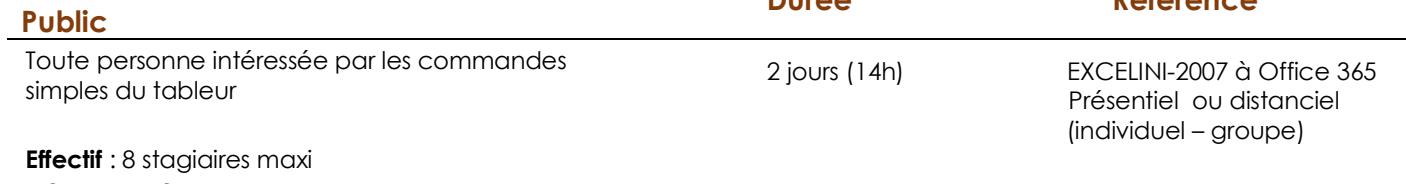

**Délai d'accès :** 3 semaines avant le démarrage de la formation